### **Week – 5**

#### **A) Write a C program to perform Addition of two Matrices**

```
#include<stdio.h>
#include<conio.h>
void main()
{
  int A[10][10],B[10][10],C[10][10],rows,cols,i,j;
  clrscr();
  printf("Enter Matrix size (rows columns): ");
                                                                                C scanf("%d%d",&rows,&cols);
  printf("\nEnter the Matrix A values:\n");
 for(i=0; i<rows; i++)
   for(j=0; j <cols; j++)
    scanf("%d",&A[i][j]);
  printf("\nEnter the Matrix B values:\n");
 for(i=0; i<rows; i++)
   for(j=0; j <cols; j++)
    scanf("%d",&B[i][j]);
 for(i=0; i<rows; i++)for(j=0; j<cols; j++)C[i][j] = A[i][j] + B[i][j];printf("\nAddition of Matrices A & B is \n")
 for(i=0; i<rows; i++)
  {
   for(j=0; j <cols; j++)printf("%d\t",C[i][j]);
    printf("\n");
  }
  getch();
}
Result:ex Command Prompt - tc
                                                        - 0
                                                             \boldsymbol{\mathsf{x}}Enter Matrix size (rows columns): 2 2
 Enter the Matrix A values:
   \frac{2}{4}Enter the Matrix B values:
   ζ
Addition of Matrices A & B is<br>7<br>11 13
                                                              ▼
 ⊣∣
                                                          \blacktriangleright
```
#### **B) Write a C program to perform Multiplication of two Matrices**

```
#include<stdio.h>
#include<conio.h>
void main()
{
  int A[2][2],B[2][2],C[2][2],i,j,k;
  clrscr();
  //Reading the values of A Matrix
  printf("Enter the values of Matrix A\n");
 for(i=0; i<2; i++)S^{\circ} {
   for(j=0;j<2;j++)
   {
        scanf("%d",&A[i][j]);
   }
  }
  //Reading the Values of B Matrix
  printf("Enter the values of Matrix B\n");
 for(i=0;i<2;i++) {
    for(j=0;j<2;j++)
   {
        scanf("%d",&B[i][j]);
   }
  }
  //Displaying the Values of Matrix A
 printf("\n The values of Matrix A\n");
  for(i=0;i<2;i++)
  {
    for(j=0;j<2;j++)
    {
        printf("%d\t",A[i][j]);
    }
   printf("\n");
  }
  printf("The values of Matrix B\n");
 for(i=0; i<2; i++)\blacktriangle for(j=0;j<2;j++)
    {
        printf("%d\t",B[i][j]);
    }
    printf("\n");
  }
  //Performing Multiplication of Matrices A,B
 printf("\n*** The Multiplication A,B Matrices***\n");
 for(i=0;i<2;i++)
```
 $EE$ 

 $\overline{\phantom{0}}$ 

 $\overline{\phantom{a}}$ 

 $\overline{\phantom{0}}$ V, SS. COL

```
 {
    for(j=0;j<2;j++)
    {
         C[i][j]=0;
     for(k=0;k<2;k++)
     {
         C[i][j]=C[i][j]+A[i][k]*B[k][j];
     }
         printf("%d\t",C[i][j]);
    }
    printf("\n");
  }
getch();
}
```
#### **Result:**

ex Command Prompt - tc Enter the values of Matrix A<br>1 2<br>3 4 3 4<br>Enter the values of Matrix B<br>6 7<br>8 9 The values of Matrix  $\hat{H}$ The values of Matrix B **\*\*\*** The Multiplication A.B Matrices\*\*\* 22<br>50  $^{25}_{57}$ 

 $\blacktriangleleft$ 

### **Week – 6**

```
C) Write a C program to insert a sub-string to given main string from given position
```

```
#include<stdio.h>
#include<conio.h>
#include<string.h>
void main()
{
  char MainStr[50],Str1[50],Str2[50];
  int n,Pos,i,j,l1,l2;
  clrscr();
                                                                             \bigcirc printf("Enter the MainString\n");
  gets(MainStr);
  printf("Enter the No.of Characters U want to Delete\n");
  scanf("%d",&n);
 printf("Enter the Position From Where U Want to Delete\n");
  scanf("%d",&Pos);
  l1=strlen(MainStr);
  for(i=0;i<Pos;i++)
  {
   Str1[i]=MainStr[i];
  }
 for(i=n+Pos,j=0;i<1;i++,j++) {
   Str2[j]=MainStr[i];
  }
  printf("\nStr1=%s",Str1);
  printf("\nStr2=%s",Str2);
 printf("After Removing Set of Characters From Main String=%s\n",strcat(Str1,Str2));
  getch();
}
Result:- B x<sup>on</sup> Turbo C++ IDE
```

```
the MainString
nter
     C1a:ch
    the SubString
nter
nter the Position where U want to insert the SubString
lainStr=Btech SmartAfter Inserting Substing into Main String=Btech SmartClass
```
### **D) Write a C program to delete n characters from given main string from given position**

```
#include<stdio.h>
#include<conio.h>
#include<string.h>
void main()
{
  char str[30]="",str1[30]="",str2[30]="";
                                                                       S^{\prime} int n,position,i,j;
  clrscr();
  printf("Enter any string: ");
  gets(str);
 printf("Enter the number of characters to be remove: ");
  scanf("%d",&n);
 printf("Enter the position from where you want to remove: ");
  scanf("%d",&position);
 for(i=0;i<position;i++)
   str1[i] = str[i]; for(i=n+position,j=0; i<strlen(str);i++,j++)
   str2[j] = str[i]; strcat(str1,str2);
 printf("\nAfter removal result string - %s", str1);
  getch();
}
Result:- \Box \times<sup>on</sup> Turbo C++ IDE
                                   ters
                                                 remove: 5
                                         tο
  inter
             position from where you want to remove: 6
        t he
 After removal result string - BTech Class
```
#### **Week 7**

**A) Write a C program that displays the position or index in the string S where the string T begins or -1 if S does not contain T.**

```
#include<stdio.h>
#include<conio.h>
#include<string.h>
void main( )
{
char mainString[30], searchString[20];
                                                                  S^Cint i, j, flag=0, count=0, index;
clrscr();
printf("Enter the main string: ");
gets(mainString);
printf("Enter the search string: ");
gets(searchString);
for(i=0;mainString[i]!='\0';i++)
{
  if(mainString[i]==searchString[0])
  {
    index = i;
    for(j=0;searchString[j]!='\0';j++)
    {
    if(mainString[i] == searchString[j])
       count++;
    i++;
    }
    flag=1;
    break;
  }
}
if(flag==1 && count==strlen(searchString))
 printf("\nsearchString begins at index %d in mainString", index);
else if(flag==1 && count < strlen(searchString))
  printf("\nsearchString does not found: -1");
getch();
}
Result:
```
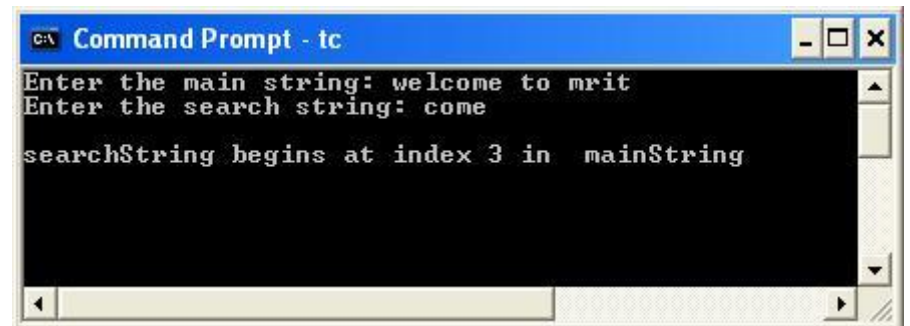

#### **B) Write a C program to count the Lines, Words and Characters in a given Text.**

```
#include<stdio.h>
#include<conio.h>
#include<ctype.h>
void main( )
{
   char ch;
   int lines=0, words=0, characters=0;
                                                                          SS.CO.
   clrscr( );
  printf("Enter any string data: \n");
   while((ch=getchar( ))!=EOF)
   {
     if(ch==10)
     lines++;
     if(isspace(ch))
     words++;
     characters++;
   }
   printf("\nTotal Number of Lines : %d", lines+1);
   printf("\nTotal Number of Words: %d", words+1);
   printf("\nTotal Number of Characters: %d", characters);
   getch( );
}
Result:-\Boxex Command Prompt - tc
                                                                  \boldsymbol{\mathsf{x}}Enter any string data:<br>BTech smart class<br>is a web site
 for engineering students^Z
 Total Number of Lines : 3<br>Total Number of Words: 10<br>Total Number of Characters: 56
                                                                  \blacktriangledown\left| \cdot \right|▸
                                                                   h
```
#### **Week 8**

```
A) Write a C program to generate Pascal's Triangle.
//pascal program
#include<stdio.h>
long factorial(int);
void main()
{
  int i, n, c;
  clrscr(); 
  printf("Enter the number of rows you wish to see in pascal triangle: ");
  scanf("%d",&n); 
        for (i=0;i<n;i++)
        {
           for (c=0; c<=(n-i-2); c++)printf(" ");
           for(c=0;c<=i;c++)printf("%ld ",factorial(i)/(factorial(c)*factorial(i-c))); 
            printf("\n");
        }
    getch();
}
long factorial(int n)
{
  int c;
 long result = 1;
        for(c=1;c<\frac{1}{2}n;c+\frac{1}{2}) result=result*c;
        return (result);
}
Result:ex Command Prompt - tc
                                                                                          - 0
                                                                                                ×
 Enter the number of rows you wish to see in pascal triangle: 5
                                                                                                 ▲
                                                                                              ۲
```
#### **B) Write a C program to construct a Pyramid of numbers.**

```
#include<stdio.h>
#include<conio.h>
void main()
{
   int i,j,n,Space;
   clrscr();
   printf("Enter pyramid range:");
   scanf("%d",&n);
                                                                            50.00
   for(i=1;i<=n;i++) // Moving in Each Row
   {
         // Assigning Spaces
         for(Space=0;Space<n-i;Space++)
         printf(" ");
     // Displaying the Values
         for (j=1; j<=i; j++) printf("%d ",i);
     printf("\n");
   }
   getch();
}
Result:- \Box \timesex Turbo C++ IDE
 Enter pyramid range:5
                                                    \blacktriangle\overline{\phantom{a}}\blacktriangleright
```
#### **Week 9**

Write a C program to read **x** and n values and calculate 1+x+x<sup>2</sup>+x<sup>3</sup>+.....+x<sup>n</sup>.

```
#include<stdio.h>
#include<conio.h>
#include<math.h>
void main( )
{
   int x, n, sum,power;
   clrscr( );
   printf("Enter the values of x and n: ");
   scanf("%d%d", &x, &n);
   if(n<0){
       printf("\nSorry,the formula does not make sense for negative exponents&values");
       printf("Enter the values of x and n:");
       scanf("%d%d", &x, &n);
       sum=1;
       for(power=1; power <=n; power++)
            sum=sum+ pow(x,power);
       printf("X value is : %d \nN value is : %d", x, n);
       printf("\nSum of the given geometric progression : %d", sum);
   }
   else
   {
       sum=1;
       for(power=1; power <=n; power++)
           sum=sum+ pow(x,power); 
       printf("X value is : %d \nN value is : %d", x, n);
        printf("\nSum of the given geometric progression : %d", sum);
    }
   getch();
}
Result:ov C:\WINDOWS\system32\cmd.exe - tc
                                                                          -10
 Enter the values of x and n: 5 3
   value is
  value is: 5<br>value is: 3
Sum of the given geometric progression : 156
 \blacktriangleleft▸
```
### **Week 10**

#### **A) Write a C program to find 2's Complement of given Binary number.**

```
/* 2's complement of a number is obtained by scanning it from right to left
and complementing all the bits after the first appearance of a 1.
Thus 2's complement of 11100 is 00100.
*/
#include <stdio.h>
#include<conio.h>
#include<stdlib.h>
#include<string.h>
                                                                                    \begin{bmatrix} 1 \\ 1 \end{bmatrix}void complement (char *a);
void main()
{
char a[16];
int i;
clrscr();
printf("Enter any Binary number (in 1's & 0's Only) : ");
gets(a);
for(i=0;a[i]!='\0'; i++)
{
  if (a[i]!='0' && a[i]!='1')
  {
 printf("The number entered is not a binary number. Enter the correct number");
  exit(0);
  }
}
complement(a);
getch();
}
void complement (char
{
int l, i, c=0;
char b[16];
                 ä
l=strlen(a);
for (i=1, 1; i=0; i-){
 if (a[i] == '0')
  else
  b[i]='0';
}
for(i=l-1; i>=0; i--)
{
if(i == -1){
  if (b[i]=='0')
```
 b[i]='1'; else { b[i]='0';  $c=1;$  } } else { if(c==1 && b[i]=='0') OSS. { b[i]='1'; c=0; } else if (c==1 && b[i]=='1') { b[i]='0'; c=1; } } } b[l]='\0'; printf("\nThe 2's Complement of given Binary number : %s", b); }

#### **Result:**

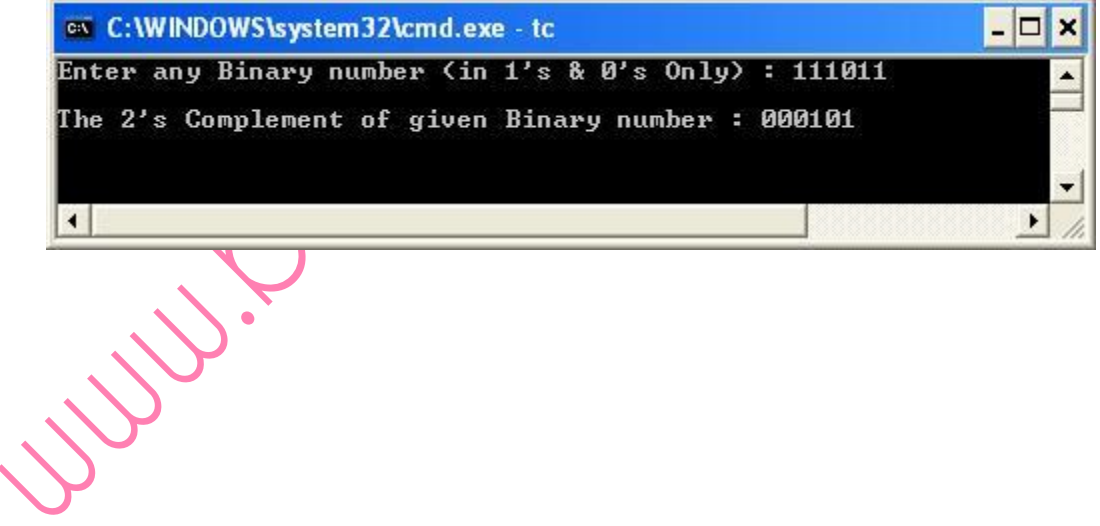

#### **B) Write a C program to convert a Roman numeral to its decimal equivalent.**

```
#include<stdio.h>
#include<conio.h>
#include<string.h>
#include<stdlib.h>
void main(){
    int *a,len,i,j,k;
    char *rom;
    clrscr();
    printf("Enter any Roman Numeral value : ");
                                                                          SS.CL
    scanf("%s",rom);
    len=strlen(rom);
    for(i=0;i<len;i++){
        if(rom[i]=='I')
             a[i]=1;
        else if(rom[i]=='V')
            a[i]=5;else if(rom[i]=='X')
             a[i]=10;
        else if(rom[i]=='L')
             a[i]=50;
        else if(rom[i]=='C')
             a[i]=100;
        else if(rom[i]=='D')
             a[i]=500;
        else if(rom[i]=='M')
             a[i]=1000;
        else
        {
             printf("\nInvalid Value");
             getch();
             exit(0);
        }
    }
    k=a[len-1];
    for(i=len-1;i>0;i--)
     {
        \left| \text{if(a[i] > a[i-1])} \right|k=k-a[i-1];
         else if(a[i]==a[i-1] || a[i]<a[i-1])
         k=k+a[i-1];
    }
    printf("\nIt's Equivalent Decimal value is: ");
    printf("%d",k);
    getch();
}
```
SS. C

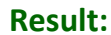

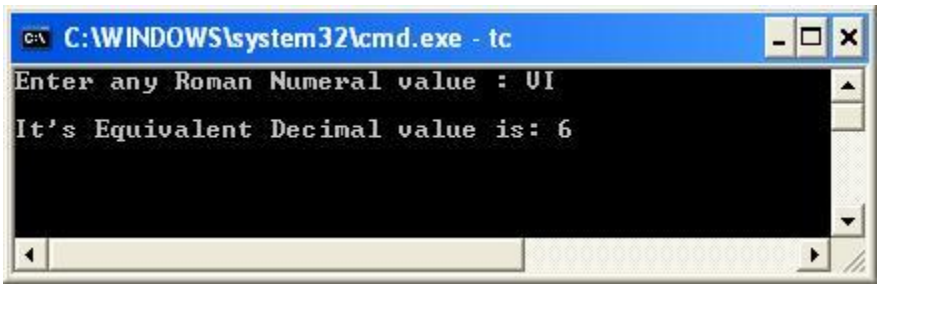

### **Week 12**

### **A) Write a C program which copies one file to another.**

```
#include<stdio.h>
#include<conio.h>
void main()
{
  FILE *fp1,*fp2;
  char ch;
  clrscr();
  fp1 = fopen("File1.txt","r");
  fp2 = fopen("File2.txt","w");
                                                                              C while((ch=getc(fp1))!=EOF)
    putc(ch,fp2);
  fclose(fp2);
  fclose(fp1);
  getch();
}
Result:File1 - Notepad
                                     lol
                                          \overline{\mathsf{x}}File2 - Notepad
                                                                        E
                                                                           10
                                  c
                                                File Edit Format View Help
          File Edit Format View Help
         This is message one
                                                This is message one
```
#### **B) Write a C program to Reverse the first 'n' characters in a file.**

```
#include<stdio.h>
#include<conio.h>
#include<string.h>
void main()
{
  FILE *fp;
  char ch,temp[]="";
 int n, count = 0, i = 0;
  clrscr();
  printf("Enter the number of characters to be Reverse: ");
  scanf("%d",&n);
  fp = fopen("File1.txt","r+");
  while((ch=getc(fp))!=EOF)
    count++;
  if(n>count)
   printf("Specified number of characters are not available in the file!!!");
  else
  {
    rewind(fp);
    fgets(temp,n+1,fp);
    strrev(temp);
    rewind(fp);
   for(i=0; i<=n; i++)
                                   putc(temp[i],fp);
   printf("\nOperation successful!!!");
  }
  fclose(fp);
  getch();
}
Result:File1 - Notepad
                          u
                                          ex C:\WINDOWS\system32\cmd.exe - tc
                                                                                                         - 0 ×
                              Ы
                                         Enter the number of characters to be Reverse: 4
 File Edit Format View Help
 This is message one
                                         Operation successful!!!
                                                                                                               \blacktriangledown\left| \cdot \right|▸│
                                                         File1 - Notepad
                                                                                  ш
                                                          File Edit Format View Help
                                                         sihT is message one
```
### **Week 13**

### **A) Write a C program to display the contents of a file.**

#include<stdio.h> #include<conio.h> void main() { FILE \*fp; char ch; clrscr();

```
 fp = fopen("File1.txt","r");
```
 while((ch=getc(fp))!=EOF) putchar(ch); fclose(fp);

 getch(); }

#### **Result:**

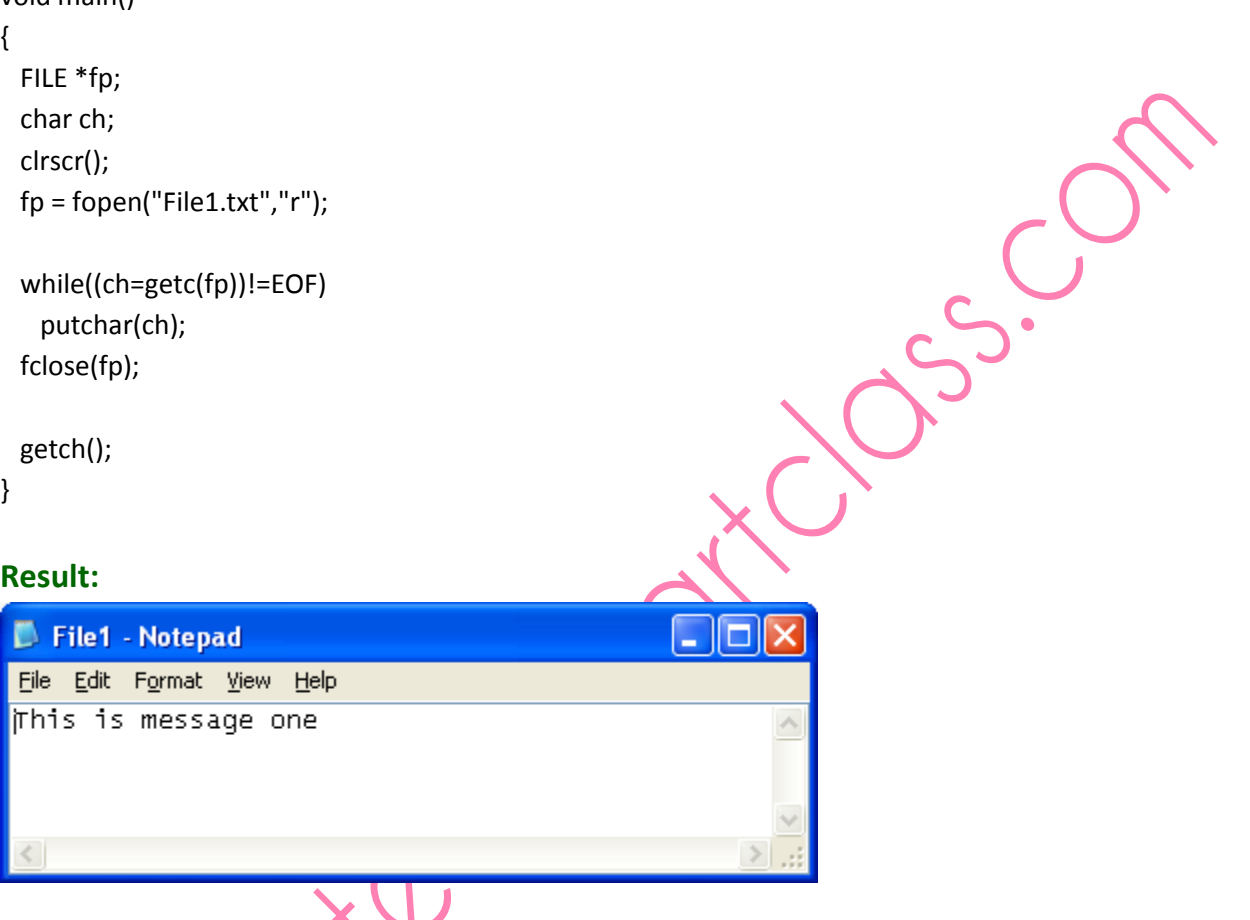

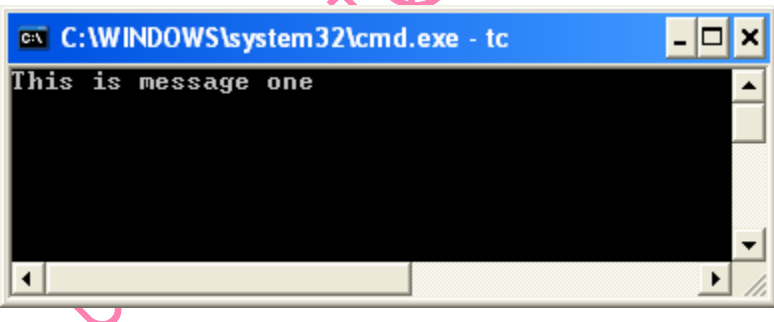

#### **B) Write a C program to merge two files into a third file**

```
#include<stdio.h>
#include<conio.h>
void main()
{
  FILE *fp1,*fp2,*fp3;
  char ch;
  clrscr();
  fp1 = fopen("File1.txt","r");
                                                                           SS.CO
  fp2 = fopen("File2.txt","r");
  fp3 = fopen("File3.txt","w");
  while((ch=getc(fp1))!=EOF)
    putc(ch,fp3);
  while((ch=getc(fp2))!=EOF)
    putc(ch,fp3);
  fclose(fp3);
  fclose(fp2);
  fclose(fp1);
  printf("Done!!!");
  getch();
}
Result:- 101
                         \Boxolx
                                        File2 - Notepad
  File1 - Notepad
                                                                      \times
```
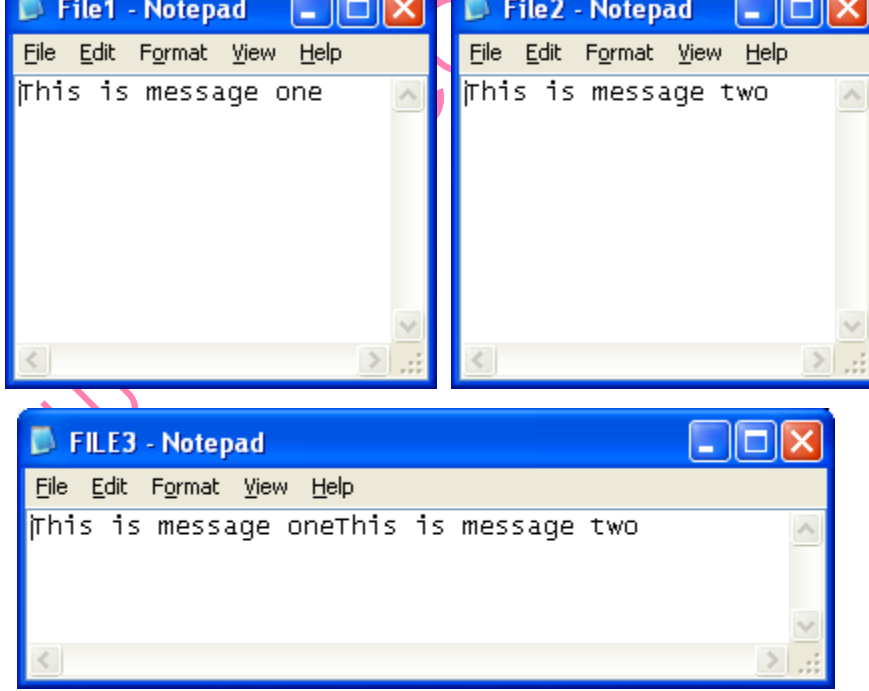

#### **Week – 14**

#### **A) Write a C program to search a Key in a given List using Linear Search**

```
#include<stdio.h>
#include<conio.h>
#define MAXSIZE 100
int List[MAXSIZE];
void main()
{
   int sKey,size,i;
   clrscr();
   printf("Please enter the actual size of the List(<100): ");
   scanf("%d",&size);
   printf("Enter any %d integer values:\n",size);
  for(i=0; i < size; i++)
     scanf("%d",&List[i]);
   printf("Please enter the value to be search: ");
   scanf("%d",&sKey);
   for(i=0; i<=size; i++) {
    if(sKey == List[i])printf("\nElement is found at position %d",i+1);
           getch();
           exit(0);
    }
   }
  printf("Element is not found in the List!!!");
   getch();
}
Result:ex C:\WINDOWS\system32\cmd.exe - tc
                                                                                       - 10
                                                                                              ×
Please enter the actual size of the List[<100]:<br>Enter any 5 integer values:<br>10 45 17 15 20<br>Please enter the value to be search: 15
 Element is found at position 4
 \left| \cdot \right|\blacktrianglerightex C:\WINDOWS\system32\cmd.exe - tc
                                                                                                   o
                                                                                                        ×
                                                                                                 \overline{a}Please enter the actual size of the List[<100]: 5<br>Enter any 5 integer values:<br>10    15    74    20    52
                                                                                                         ▲
 Please enter the value to be search: 100<br>Please enter the value to be search: 100<br>Element is not found in the List!!!
 О
                                                                                                     \blacktriangleright
```
#### **B) Write a C program to search a Key in a given List using Binary Search Algorithm**

```
#include<stdio.h>
#include<conio.h>
#define MAXSIZE 100
int list[MAXSIZE];
void main()
{
  int size,i,sKey,first,last,middle;
  clrscr();
  printf("Enter the actual size of the list: ");
                                                                                   S^2 scanf("%d",&size);
   printf("Enter any %d integer values in ascending order\n",size);
  for(i=0;i<size;i++)
    scanf("%d",&list[i]);
  printf("Enter the value to be search: ");
  scanf("%d",&sKey);
 first = 0;
 last = size-1; while(first <= last) {
   middle = (first + last)/2; if(sKey == list[middle]) {
           printf("Element is found at position %d", middle+1);
           getch();
           exit(0);
    }
    if(sKey < list[middle])
           last = middle - 1;
    else
           first = middle + \triangle;
   }
 printf("Element is not found!!!");
  getch();
}
Result:ex Command Prompt - tc
                                                                              - 10
                                                                                    \boldsymbol{\mathsf{x}}Enter the actual size of the list: 5
          Enter any<br>1 2 3 4 5
                        5 integer values in ascending order
          Enter the value to be search: 4
         Element is found at position 4
          \overline{4}\overline{ }/i
                                                                                        - \Box \timesex Command Prompt - to
         Enter the actual size of the list: 5
                                                                                               ۸
         Enter any<br>1   2   3   4   5
                        5 integer values in ascending order
         Enter the value to be search: 6<br>Element is not found!!!
          \left| \cdot \right|\blacktriangleright
```